## Cheatography

### CCNA Reference and Commands Cheat Sheet

by [bijomaru78](http://www.cheatography.com/bijomaru78/) via [cheatography.com/123591/cs/23330/](http://www.cheatography.com/bijomaru78/cheat-sheets/ccna-reference-and-commands)

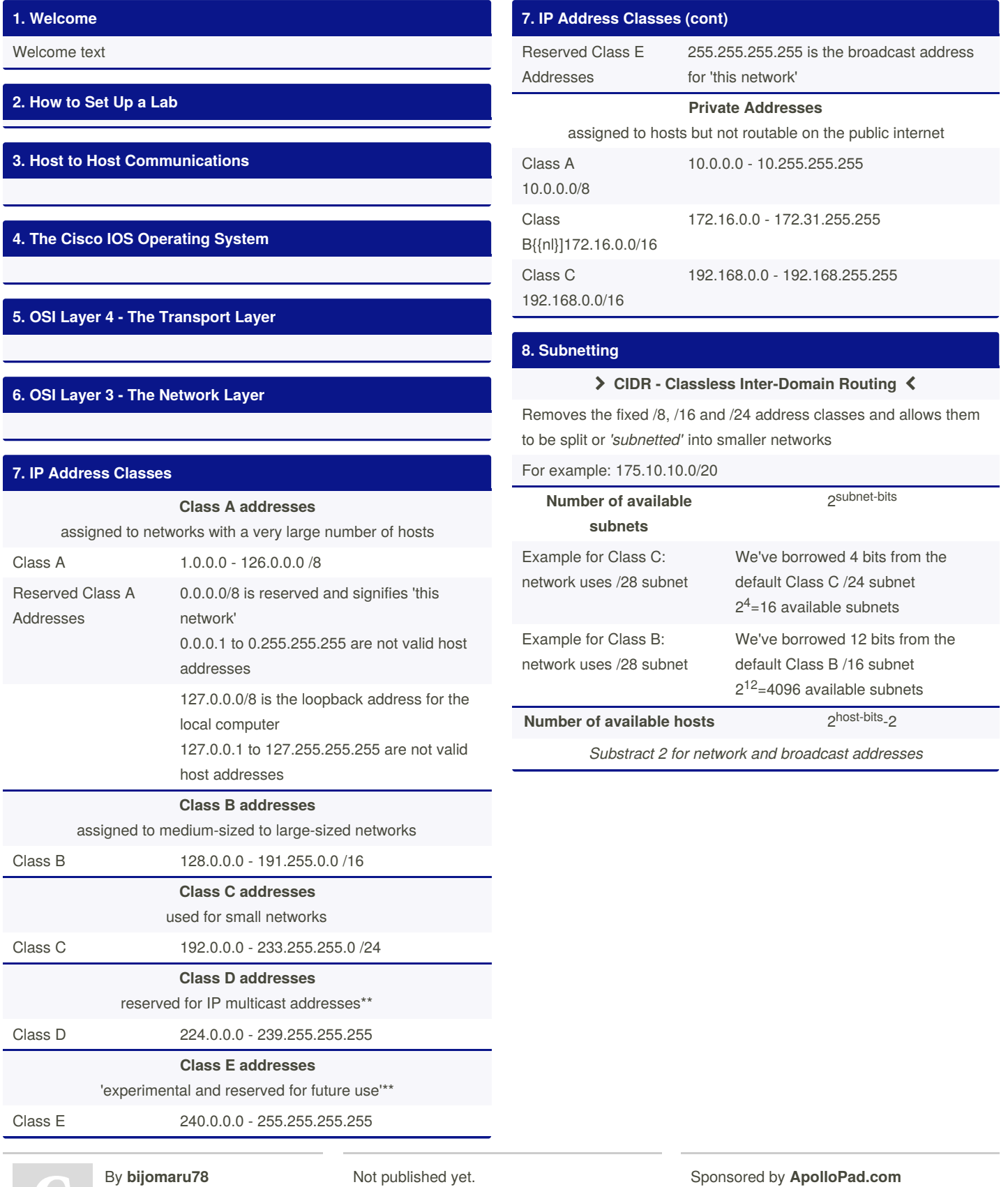

Not published yet. Last updated 17th June, 2020. Page 1 of 3.

Sponsored by **ApolloPad.com** Everyone has a novel in them. Finish Yours! <https://apollopad.com>

[cheatography.com/bijomaru78/](http://www.cheatography.com/bijomaru78/)

# Cheatography

### CCNA Reference and Commands Cheat Sheet by [bijomaru78](http://www.cheatography.com/bijomaru78/) via [cheatography.com/123591/cs/23330/](http://www.cheatography.com/bijomaru78/cheat-sheets/ccna-reference-and-commands)

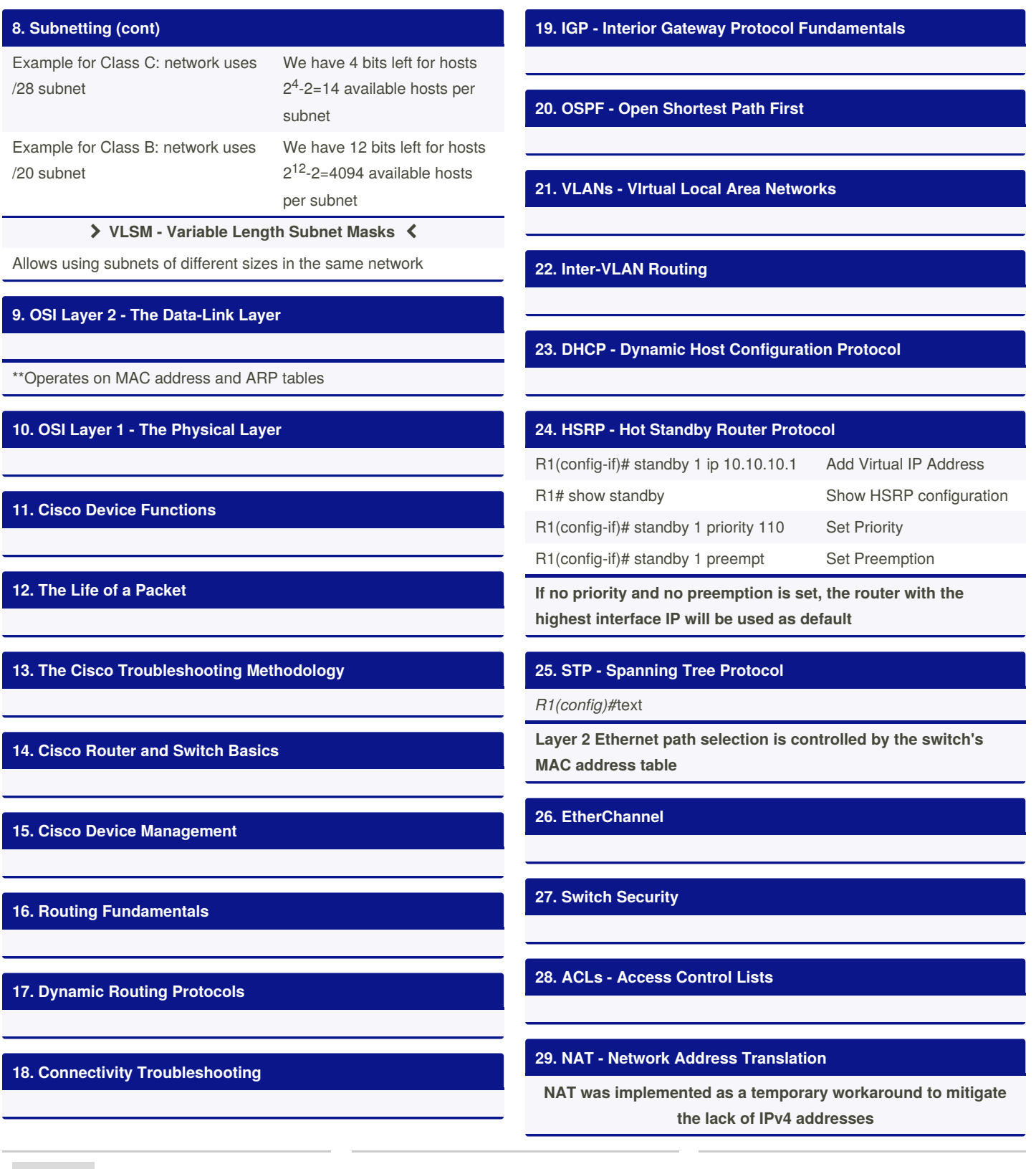

By **bijomaru78**

[cheatography.com/bijomaru78/](http://www.cheatography.com/bijomaru78/)

Not published yet. Last updated 17th June, 2020. Page 2 of 3.

Sponsored by **ApolloPad.com** Everyone has a novel in them. Finish Yours! <https://apollopad.com>

### Cheatography

### CCNA Reference and Commands Cheat Sheet by [bijomaru78](http://www.cheatography.com/bijomaru78/) via [cheatography.com/123591/cs/23330/](http://www.cheatography.com/bijomaru78/cheat-sheets/ccna-reference-and-commands)

#### **30. IPv6**

**IPv6 uses a 128bit address, compared to IPv4's 32 bit address**

**31. WAN - Wide Area Networks**

**32. The Security Threat Landscape**

**33. Cisco Device Security**

**34. Network Device Management**

**35. QoS - Quality of Service**

**36. Cloud Computing**

**37. Wireless Networking Fundamentals**

**38. Network Automation and Programmability**

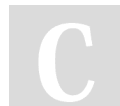

By **bijomaru78**

Not published yet. Last updated 17th June, 2020. Page 3 of 3.

Sponsored by **ApolloPad.com** Everyone has a novel in them. Finish Yours! <https://apollopad.com>

[cheatography.com/bijomaru78/](http://www.cheatography.com/bijomaru78/)